# **Safe Fleet Path**

## Route Operations Software

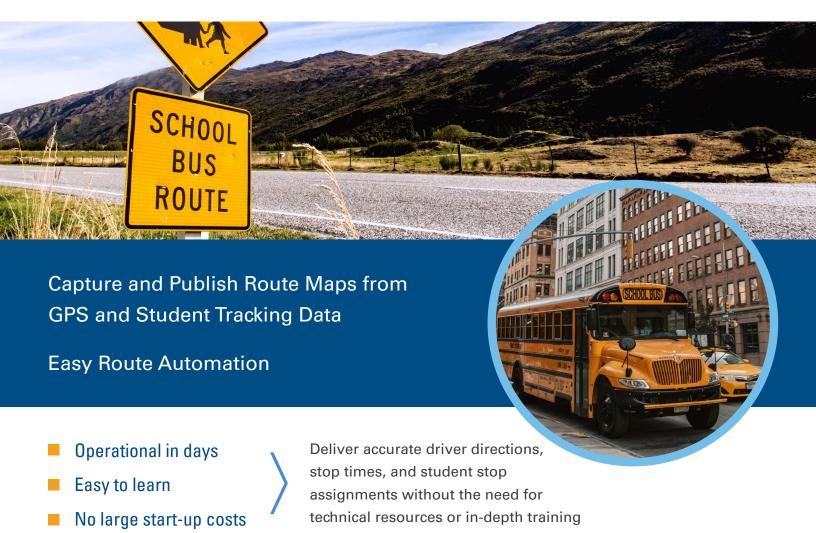

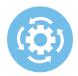

## Drive Route Efficiencies with Accurate Driver Directions

Identify under or over-utilized stops and prevent excess miles driven

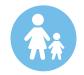

## Reduce Parent Concerns with Accurate Arrival and Departure Times

Routes are calculated based on actual drive and stop times to ensure on-time arrival

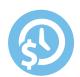

# Save Time with Streamlined Route Operations

Computerize your route operations for easy access to runs with accurate driver directions, student list and stop-times

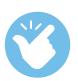

## Easy Route Capture for Small Transportation Teams

Easily create and publish routes without time-consuming data imports, extensive project teams or significant training

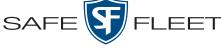

Driving Safety Forward™

# **Key Features of Safe Fleet Path**

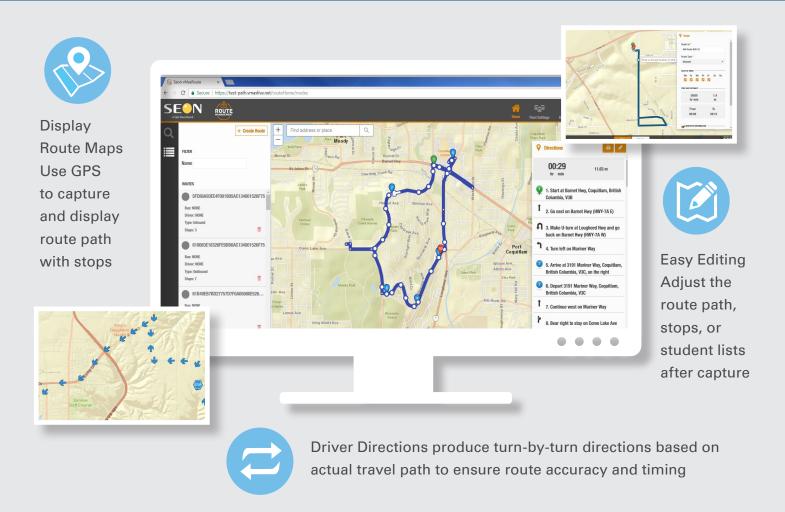

## **Safe Fleet Path - In Three Easy Steps**

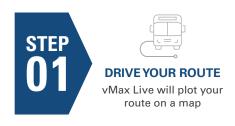

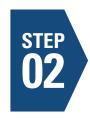

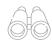

### **VIEW YOUR ROUTE MAP**

Visualize your actual route on a map. See each stop and duration of stop. Make informed route improvement decisions

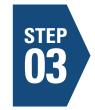

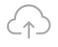

#### **FINETUNE & PUBLISH**

Drag and drop on the map to adjust or go back to Step 1 to create a new route. Print routes, stops and driver directions

### **Simplify your Route Operations with Safe Fleet Path**

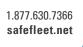

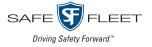